<http://www.tutorialspoint.com> Copyright © tutorialspoint.com

This section presents you various set of Mock Tests related to **PL/SQL**. You can download these sample mock tests at your local machine and solve offline at your convenience. Every mock test is supplied with a mock test key to let you verify the final score and grade yourself.

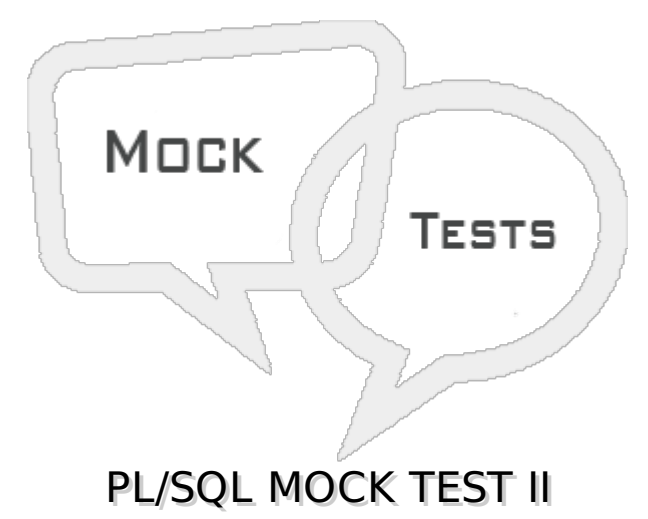

# **Q 1 - What will be the output of the following code snippet?**

```
DECLARE
   a number(3) := 100;b number(3) := 200;BEGIN
   IF( a = 100 ) THEN
      IF( b \leq 200 ) THEN
          dbms_output.put_line(b);
      END IF;
   END IF;
   dbms_output.put_line(a);
END;
```
A - It has syntax error, so there will not be any output.

B - 200

C - 200

100

D - 100

# **Q 2 - Which of the following is not true about PL/SQL loop structures?**

A - In the basic loop structure, sequence of statements is enclosed between the LOOP and END LOOP statements.

B - The WHILE loop repeats a statement or group of statements while a given condition is true.

C - The FOR loop executes a sequence of statements multiple times and abbreviates the code that manages the loop variable.

D - Nesting of loops is not allowed.

#### **Q 3 - Which of the following is not true about labelling PL/SQL loops?**

A - PL/SQL loops can be labelled.

- B The label should be enclosed by angle brackets < *and* > .
- C The label name appears at the beginning of the LOOP statement.
- D The label name can also appear at the end of the LOOP statement or with an EXIT statement.

#### **Q 4 - What is wrong in the following code snippet?**

```
DECLARE
   x number := 1;BEGIN
   LOOP
      dbms_output.put_line(x);
      x := x + 1;IF x > 10 THEN
          exit;
      END IF;
     dbms_output.put_line('After Exit x is: ' || x);
END;
```
A - There is nothing wrong.

- B The IF statement is not required.
- C There should be an END LOOP statement.
- D The exit statement should be in capital letters.

#### **Q 5 - What is the output of the following code?**

```
DECLARE
    x number := 4;BEGIN
    LOOP
       dbms_output.put_line(x);
       x := x + 1;exit WHEN x > 5;
    END LOOP;
       dbms_output.put_line(x);
END;
A - 45
  6
B - 4
  5
C - 4D - None of the above.
```
**Q 6 - Consider the following code snippet: how many times the loop will run?**

```
DECLARE
    a number(2) := 9;
BEGIN
   WHILE a < 30 LOOP
      a := a + 3;END LOOP;
END;
A - 10
B - 8
C - 7
```
D - 9

#### **Q 7 - Consider the following code snippet: how many times the loop will run?**

```
DECLARE
    a number(2);
BEGIN
    FOR a in 10 .. 20 LOOP
        END LOOP;
END;
A - 11
B - 10
```
 $C - 9$ 

D - Infinite loop.

#### **Q 8 - Consider the following code snippet: what will be the output?**

```
DECLARE
    a number(2);
BEGIN
    FOR a IN REVERSE 10 .. 20 LOOP
    END LOOP;
dbms_output.put_line(a);
END;
A - 11
```
B - 10

 $C - 29$ 

D - 30

**Q 9 - Consider a variable named greetings declared as −**

**greetings varchar211 := 'Hello World';**

```
What will be the output of the code snippet
```

```
dbms_output.put_line SUBSTR(greetings, 7, 5);
```
A - World

B - Hello

C - orld

D - None of the above.

# **Q 10 - Which of the following is not true about the PL/SQL data structure VARRAY?**

- A It is a fixed-size sequential collection of elements.
- B The elements can of various data types.
- C It is used to store an ordered collection of data.
- D Each element in a VARRAY has an index associated with it.

#### **Q 11 - Which of the following is the correct syntax for creating a VARRAY named grades, which can hold 100 integers, in a PL/SQL block?**

- A TYPE grades IS VARRAY100 OF INTEGERS;
- B VARRAY grades IS VARRAY100 OF INTEGER;
- C TYPE grades VARRAY100 OF INTEGER;
- D TYPE grades IS VARRAY100 OF INTEGER;

# **Q 12 - Which of the following is true about the PL/SQL data structure VARRAY?**

- A It also has a maximum size that cannot be changed.
- B A VARRAY type is created with the CREATE VARRAY statement, at the schema level.
- C Maximum size of a VARRAY can be changed using the ALTER TYPE statement.
- D Maximum size of a VARRAY can be changed using the ALTER VARRAY statement.

# **Q 13 - Which of the following is not true about the PL/SQL data structure VARRAY?**

- A In oracle environment, the starting index for VARRAYs is always 1.
- B You can initialize the VARRAY elements using the constructor method of the VARRAY type, which has the same name as the VARRAY.
- C VARRAYs are one-dimensional arrays.
- D None of the above.

# **Q 14 - A subprogram can be created −**

- A At schema level.
- B Inside a package.
- C Inside a PL/SQL block.
- D All of the above.

## **Q 15 - Which of the following is true about the parameter modes in PL/SQL Subprograms?**

A - An IN parameter lets you pass a value to the subprogram. It is a read-only parameter.

B - An OUT parameter returns a value to the calling program.

C - An IN OUT parameter passes an initial value to a subprogram and returns an updated value to the caller.

D - All of the above.

# **Q 16 - What will be printed by the following PL/SQL block?**

```
DECLARE
    a number;
    b number;
    c number;
PROCEDURE findMin(x IN number, y IN number, z OUT number) IS
BEGIN
    IF x < y THEN
       z:= x;ELSE
       z := y;END IF;
END;
BEGIN
    a:= 2;b := 5;findMin(a, b, c);
    dbms_output.put_line(c);
END;
A - 2B - 5
C - 0
```
D - Won't print anything

# **Q 17 - What will be printed by the following PL/SQL block?**

```
DECLARE
   a number;
PROCEDURE squareNum(x IN OUT number) IS
BEGIN
  x := x * x;
END;
BEGIN
   a:= 5;squareNum(a);
   dbms_output.put_line(a);
END;
```
A - 5

B - 10

C - 25

## **Q 18 - Which of the following is a way of passing parameters to PL/SQL subprograms?**

- A Positional notation
- B Named notation
- C Mixed notation
- D All of the above.

#### **Q 19 - Which of the following is not true about the PL/SQL functions?**

- A A PL/SQL function is same as a procedure except that it returns a value.
- B The function body must contain a RETURN statement.
- C The RETURN clause does not specify the data type of the return value.
- D The AS keyword is used instead of the IS keyword for creating a standalone function.

## **Q 20 - What is wrong in the following code snippet?**

```
CREATE OR REPLACE FUNCTION totalCustomers
total number(2) := 0;BEGIN
   SELECT count(*) into total
   FROM customers;
   RETURN total;
END;
```
- A It doesn't have the RETURN clause in function declaration.
- B The RETURN statement is wrong.
- C Function definition should not use the IS keyword
- D Nothing wrong.

## **Q 21 - What would be the output of the following code?**

```
DECLARE
   a number;
   b number;
   c number;
FUNCTION fx(x \in \mathbb{N}) number, y IN number)
RETURN number
IS
    z number;
BEGIN
   IF x > 2<sup>*</sup> v THEN
       z:= x;ELSE
       z := 2^{*}y;END IF;
   RETURN z;
END;
BEGIN
```

```
a:= 23;b := 47;c := f(x(a, b));
    dbms_output.put_line(c);
END;
A - 46
```

```
B - 47
```

```
C - 94
```

```
D - 23
```
# **Q 22 - What would be the output of the following code?**

```
DECLARE
   num number;
    fn number;
FUNCTION fx(x number)
RETURN number
IS
    f number;
BEGIN
   IF x=0 THEN
      f := 1;
    ELSE
      f := x * fx(x-1);END IF;
RETURN f;
END;
BEGIN
    num := 5;fn := fx(num);dbms_output.put_line(fn);
END;
A - 1
B - 5
```

```
C - 10
```

```
D - 125
```
## **Q 23 - Which of the following is not true about PL/SQL cursors?**

A - A cursor is a view on a table.

- B A cursor holds the rows *oneormore* returned by a SQL statement.
- C The set of rows the cursor holds is referred to as the active set.
- D None of the above.

## **Q 24 - Which of the following is true about PL/SQL cursors?**

A - Explicit cursors are automatically created by Oracle.

B - Implicit cursors are programmer defined cursors.

C - The most recent implicit cursor is called the SQL cursor, and has the attributes like %FOUND, %ISOPEN, %NOTFOUND, and %ROWCOUNT.

D - All of the above.

## **Q 25 - Observe the following code and fill in the blanks −**

```
DECLARE
   total_rows number(2);
BEGIN
   UPDATE employees
   SET salary = salary + 500;
   IF ____________ THEN
      dbms_output.put_line('no employees selected');
   ELSIF ________________ THEN
      total\_rows :=dbms_output.put_line( total_rows || ' employees selected ');
   END IF;
END;
```
A - %notfound, %found, %rowcount.

B - sql%notfound, sql%found, sql%rowcount.

C - sql%found, sql%notfound, sql%rowcount.

D - %found, %notfound, %rowcount.

# ANSWER SHEET

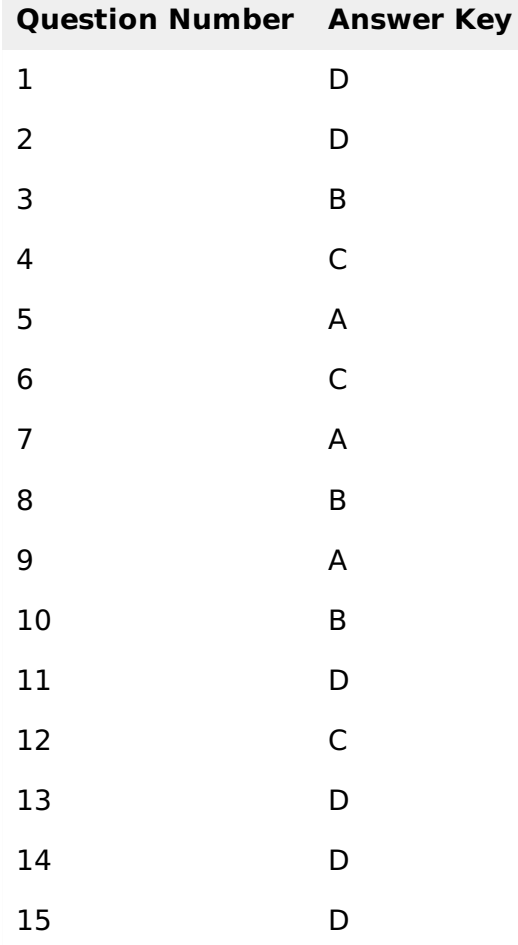

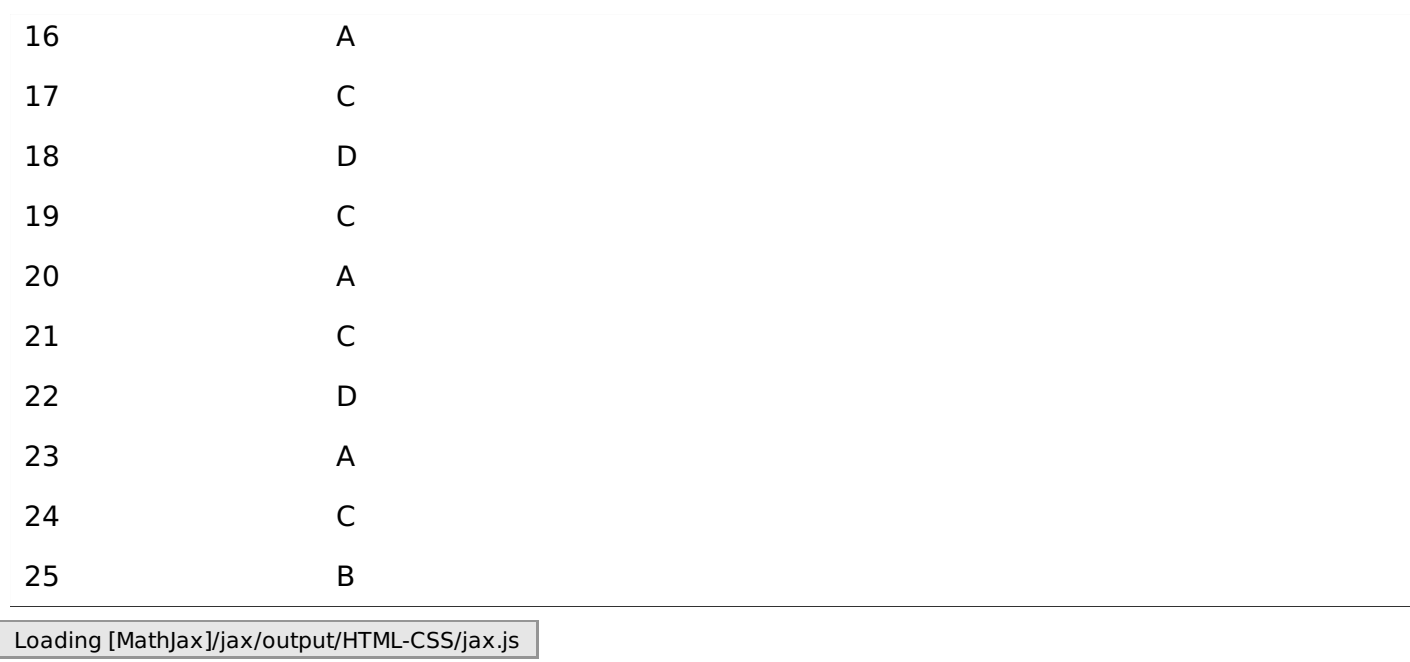